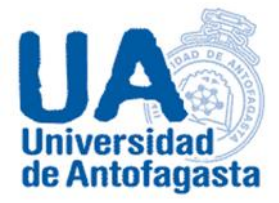

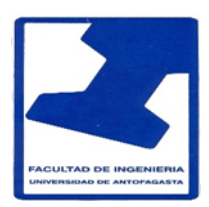

## **UNIVERSIDAD DE ANTOFAGASTA FACULTAD DE CIENCIAS BÁSICAS**

# **Cálculo Numérico**

# **Informe Nº 3**

Nombre: Eduardo Carrasco Asignatura: Cálculo numérico Profesor: Eliseo Martínez

Antofagasta,29 de Marzo del 2020.

# Estimación de coeficiente de Gini.

### Primer punto.

Para poder resolver la duda con respecto si hay diferencia de remuneraciones por género y jerarquía con respecto a los funcionarios de la universidad de Antofagasta del personal académico a contrata.

Primero se necesita hacer una tabla en Excel con los datos pedidos por el profesor en este caso serán de los funcionarios de la fecha de septiembre del 2018, se filtran los datos necesarios de asistente, asociados y titular.

Nos piden identificar el género con sus respectivos promedios de remuneraciones, desviaciones estándares y porcentaje. Con los comandos de Excel es más sencillo realizar la metodología en estos cálculos.

Luego de filtrar al personal creamos una tabla con los cálculos utilizando el comando PROMEDIO se selecciona la columna de remuneraciones y se calcula su resultado de cada género. De esta misma manera procedemos con la desviación estándar con su respectivo comando DESVEST. Los percentiles de darán a conocer en la tabla siguiente.

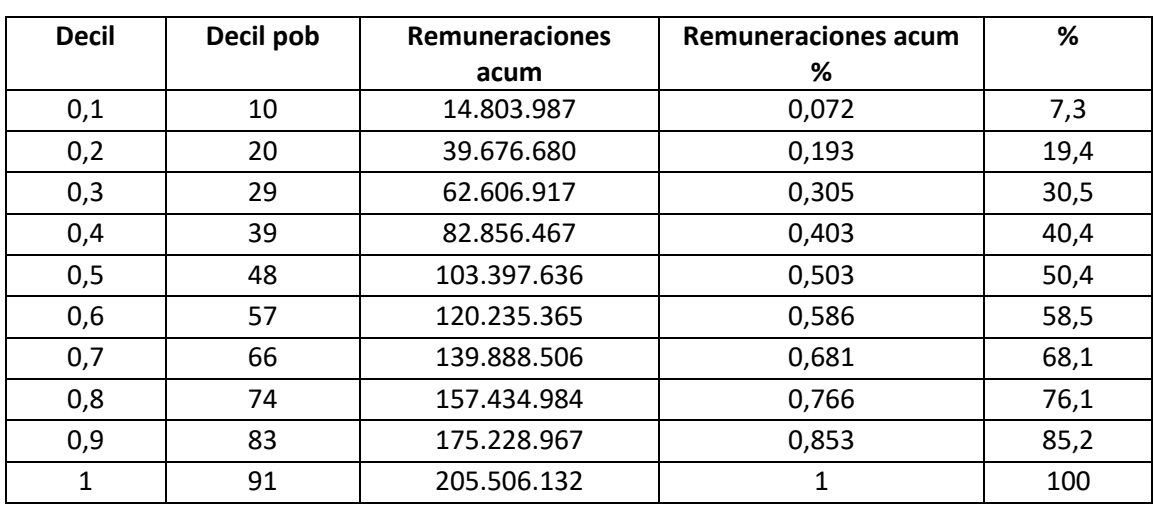

#### **Remuneración bruta por deciles por parte del personal de las mujeres en total.**

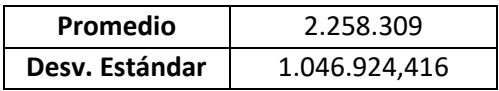

| <b>Decil</b> | Decil pob | Remuneración | Remuneración | %   |
|--------------|-----------|--------------|--------------|-----|
|              |           | acum         | acum%        |     |
| 0,1          | 14        | 5.876.929    | 0,019        | 1,9 |
| 0,2          | 28        | 5.533.212    | 0,019        | 1,8 |
| 0,3          | 42        | 4.466.966    | 0,015        | 1,5 |
| 0,4          | 55        | 5.878.882    | 0,019        | 1,9 |
| 0,5          | 69        | 5.343.779    | 0,018        | 1,8 |
| 0,6          | 82        | 4.466.966    | 0,015        | 1,5 |
| 0,7          | 95        | 5.322.565    | 0,018        | 1,7 |
| 0,8          | 107       | 4.183.134    | 0,014        | 1,4 |
| 0,9          | 120       | 4.587.341    | 0,016        | 1,5 |
| $\mathbf{1}$ | 132       | 296.867.099  | 1            | 100 |

**Remuneración bruta por deciles por parte del personal de los hombres en total.**

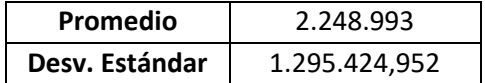

Para los resultados se puede apreciar cada resultado en torno a las remuneraciones. Se puede concluir que las mujeres poseen mayores remuneraciones, ya que observando su promedio y desviación estándar indica claramente esta conclusión, siendo un promedio mayor al de los hombres y una variación menor.

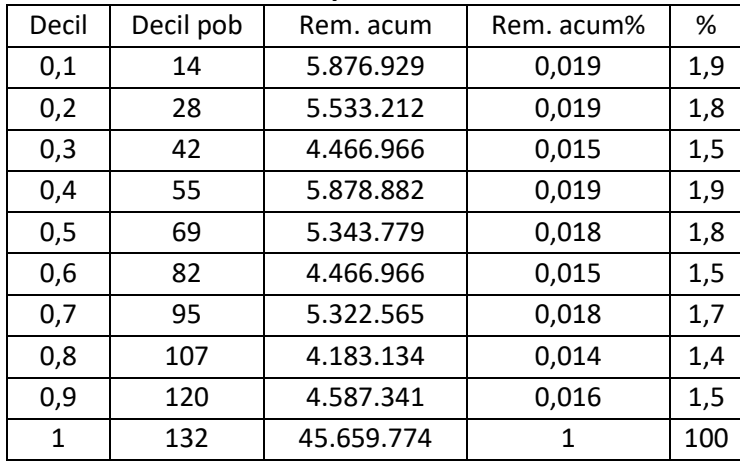

#### **Hombres del personal asistentes.**

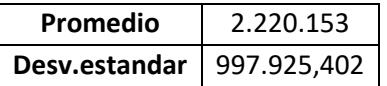

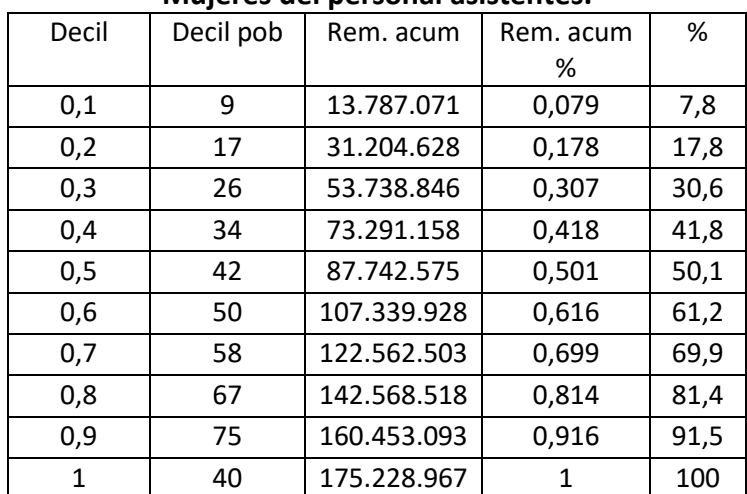

#### **Mujeres del personal asistentes.**

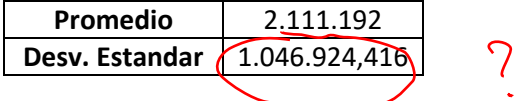

Se puede observar en la comparación de las tablas el promedio de cada género y la desviación estándar. Se puede deducir que los hombres tienen un promedio más alto de las remuneraciones y con una desviación estándar menor, en comparación con las de las mujeres.

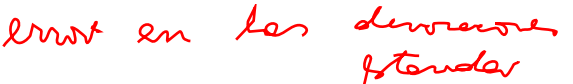

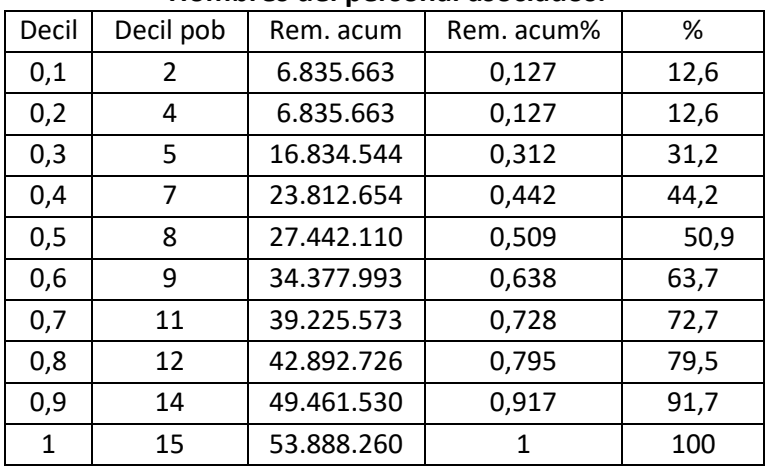

## **Hombres del personal asociados.**

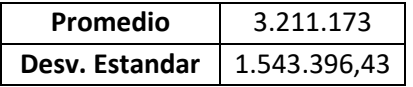

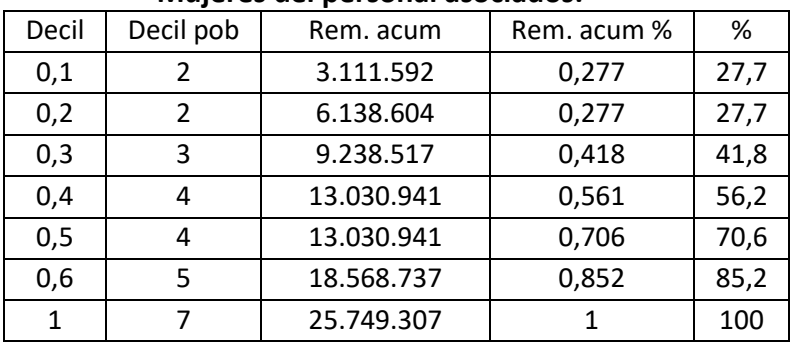

### **Mujeres del personal asociados.**

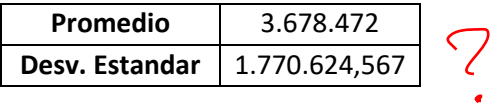

Se puede observar en la comparación de las tablas el promedio de cada género y la desviación estándar. Se puede deducir que las mujeres tienen un promedio más alto de las remuneraciones y con una desviación estándar mayor, en comparación con los de los hombres.

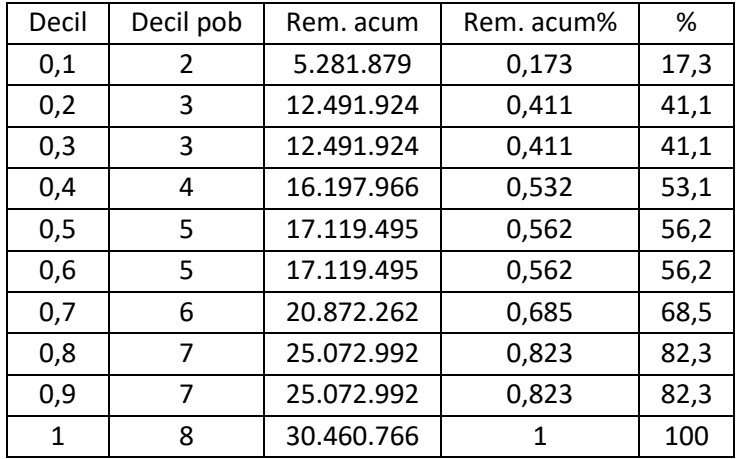

## **Hombres del personal titular.**

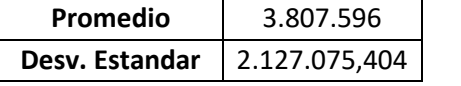

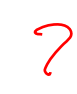

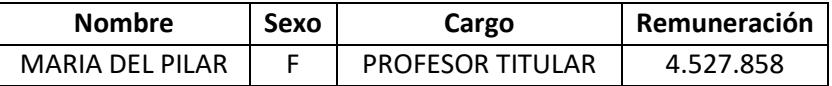

En este caso no podemos hacer una comparación debido a que se cuenta con una sola persona de las mujeres que pertenece del personal titular.

## Segundo punto.

Personal a honorario clasificado por COHONSER, se crea una tabla en Excel nuevamente en una hoja nueva y se filtran los funcionarios que nos piden en este caso sería por COHONSER de la columna DOCTO.

Luego de filtrar, se genera una base de datos generando una columna nueva diferenciando el género del personal así con esto podemos diferenciar cada remuneración, promedio y desviación estándar de la remuneración bruta.

Podemos realizar el mismo proceso anterior con los mismos comandos PROMEDIO y DESVEST para calcular en cada género y sacar conclusiones.

Calculando el promedio de remuneraciones para mujeres es …. Y para los hombres …. Luego para las desviaciones estándar.

Para los percentiles utilizamos lo siguiente.

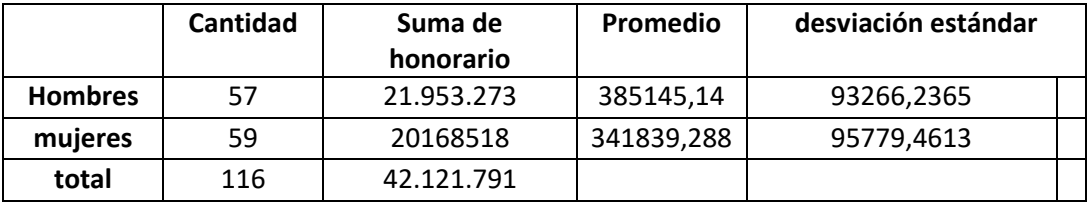

Observando los resultados obtenidos se puede llegar a la conclusión que los hombres tienen una delantera sobre las mujeres en la remuneración, ya que su promedio es mayor que al de las mujeres, por lo que la variación de sueldos entre hombre es mayor y posee una mayor dispersión, en comparación de las mujeres que es más estable centrada en el promedio.

## Tercer punto.

En este último punto se considera la población compuesta por todos los funcionarios en planta, mas todos los funcionarios de contrata y más los funcionarios a honorarios clasificado como COHONSER (del punto anterior). Se pide calcular el coeficiente de Gini.

Se genera una base de datos con todo el funcionario pedido (Planta, honorarios COHONSER y contrata). Se ordena de forma creciente y se realiza un total de toda la remuneración. Con los datos realizamos una tabla con los percentiles, remuneración acumulada y el porcentaje que corresponde a la sumatoria de las remuneraciones hasta el percentil.

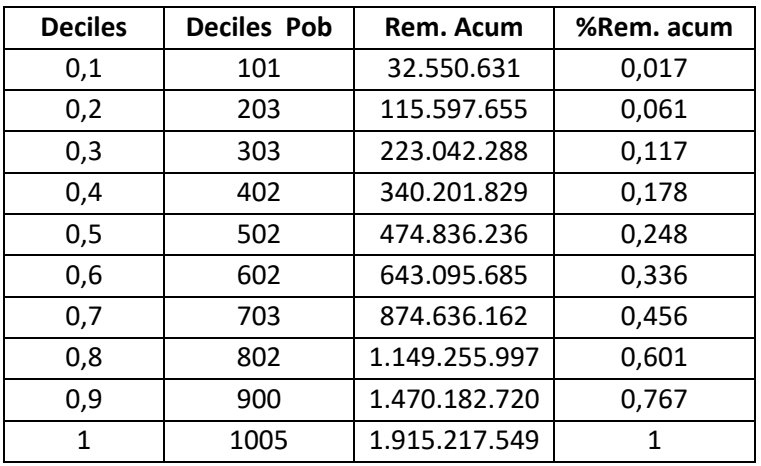

Se crea un gráfico de dispersión, con eje x los datos de percentil y eje Y con el porcentaje de las remuneraciones acumuladas.

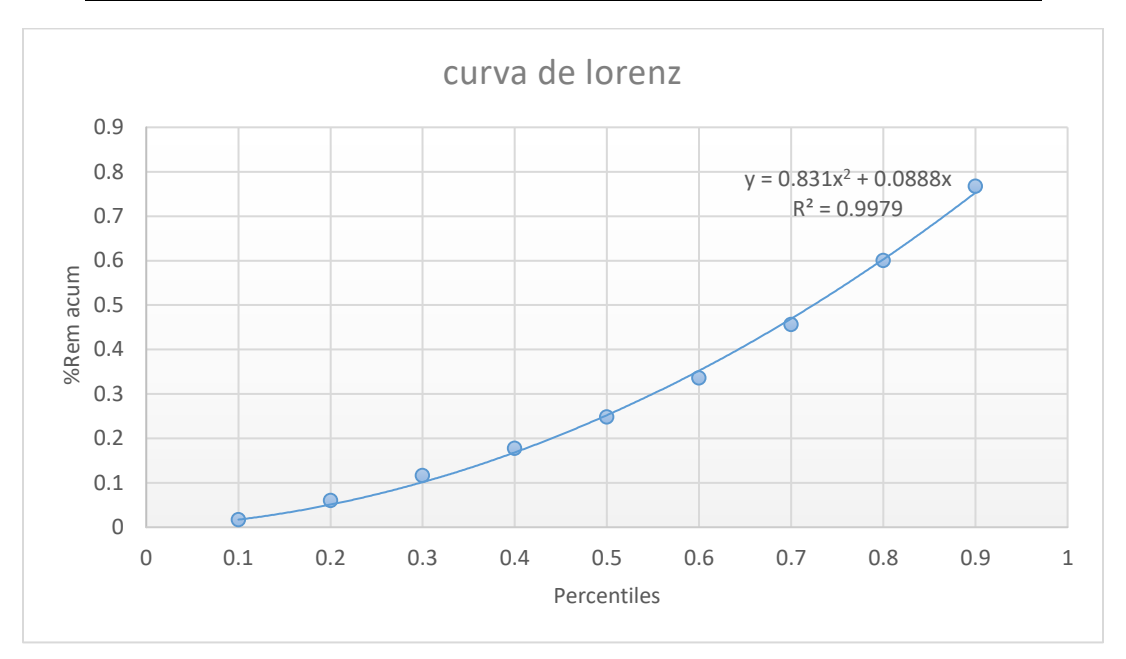

**Curva de Lorenz de los ingresos de funcionarios de septiembre del 2018.**

El valor de R2 nos dice que esta función representa el 99,79% de la variabilidad real de los puntos.

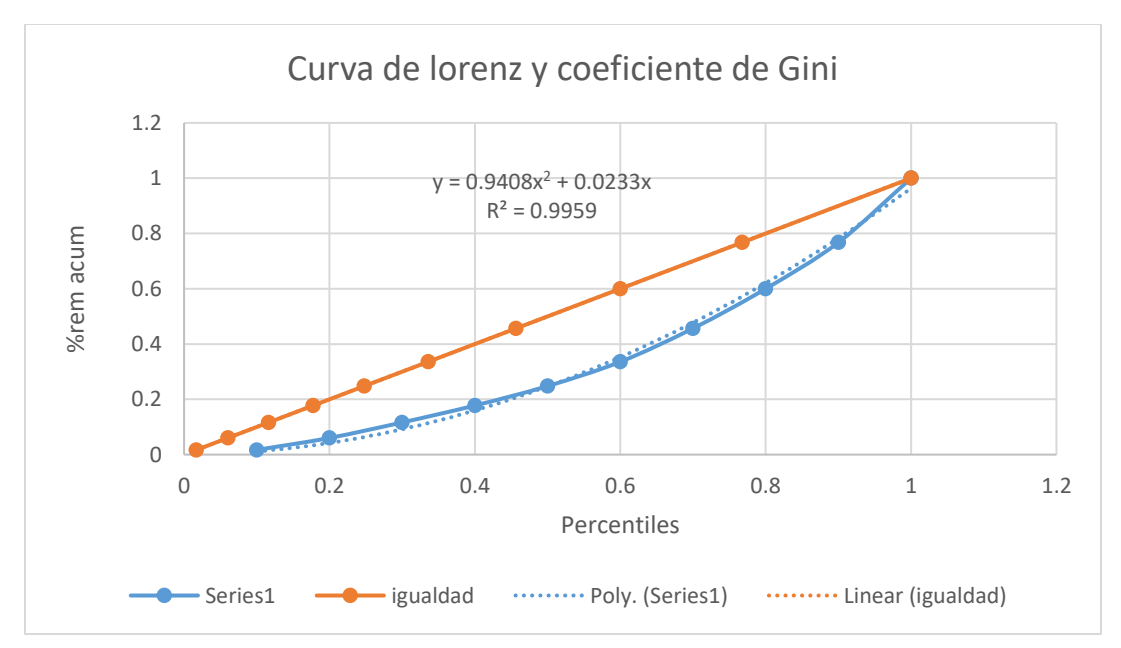

### **La Curva de Lorenz y el coeficiente de Gini.**

La Recta (x,x) es la reparación de las remuneraciones es decir la población le corresponde el x% de las remuneraciones. El área comprendida entre la recta y la curva de Lorenz es el coeficiente Gini

Para terminar, se calcula el área bajo la curva se procede a integrar las dos rectas mediante el programa derive.

$$
\int_0^1 x dx - \int_0^1 (0.9408x^2 + 0.0233x) dx
$$

Obteniendo el coeficiente de Gini con un 0. 3252. Este valor nos dice la desigualdad que sería en este caso de las remuneraciones de los funcionarios, lo cual es un valor cercano al cero por lo que podemos concluir que la remuneración del año 2018 del mes de septiembre es más inclinada a la homogénea

## 2- Cadena de Markov.

En este caso los parámetros entregados de stock Markov son los siguiente:

 $s= 4$ 

 $S = 8$ 

 $\lambda = 2,3$ 

K= Demanda

Nuestra matriz inicial, viene dada por:  $X_0 = [0, 0, 0, 0, 0, 0, 0, 0, 1]$ .

Dado nuestro stock máximo el cual es de 8, Tendremos que trabajar con 9 estados, los cuales vendrán dados por i = 0, 1, 2, 3, 4, 5,6,7,8. Esto quiere decir que nuestra matriz de markov, será de 9x9.

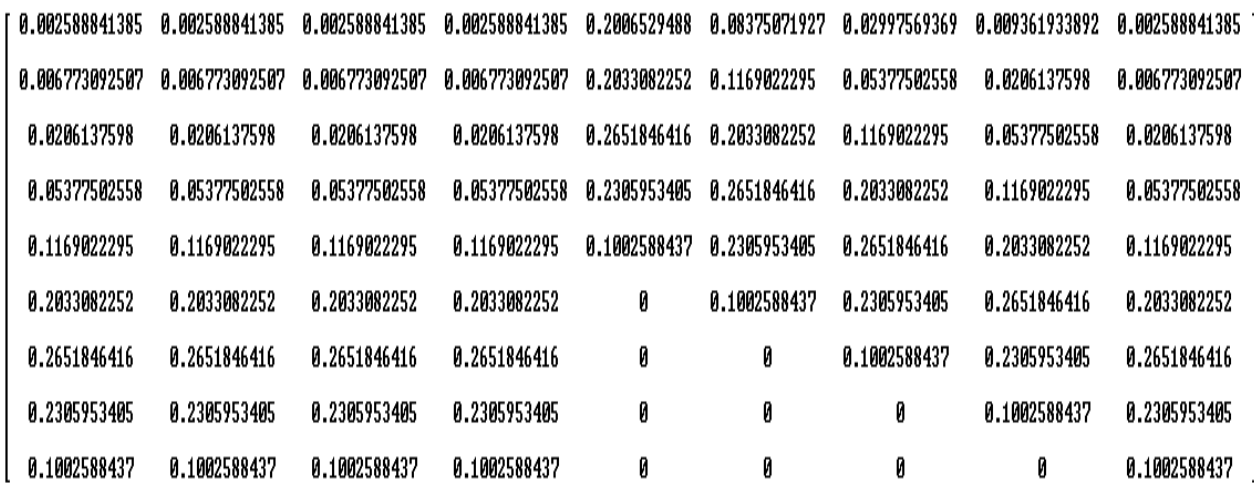

Junto con esta matriz dada y el vector inicial, Podemos obtener la ecuación dinámica de markov, que viene dada por:

$$
E(n)=m^n*Xo
$$

Donde n = Semana n-ésima.

2.1 Calcule la probabilidad de que  $X_4 = 3$ .

Para resolver esto, utilizaremos la ecuación dinámica de markov con n=4.

Obtendremos la siguiente matriz:

## **[0.051, 0.063, 0.104, 0.142, 0.162, 0.166, 0.156, 0.113, 0.044]**

$$
- i = 0, i = 1, i = 2, i = 3, i = 4, i = 5, i = 6, i = 8 \text{ y } i = 9
$$

Luego tomamos el valor i=3, El cual nos da el valor **Pr (X4=3) = 0.142**

2.2. Calcule el vector de probabilidad para los estados de la sexta semana, esto es Pr  $\{X_6 = i\}$  con  $i = 0, 1, 2, 3, 4, 5, 6, 7, 8$ .

Volveremos a usar la ecuación dinámica de markov con n = 6.

$$
E(6)=m^6*Xo
$$

Nuestro vector para los estados de la 6ta semana está dado por:

$$
X_6 = [0.054, 0.066, 0.109, 0.147, 0.164, 0.163, 0.145, 0.106, 0.042]
$$

2.3. Estime la situación para un n muy grande, esto es si la matriz de Markov se estabilizará para n → ∞.

Finalmente se nos pide, verificar la estabilidad de la matriz de markov para n  $\rightarrow \infty$ , para esto necesitaremos ocupar la ecuación dinámica de markov, de la sgte. Manera:

• Utilizaremos n = 400.

$$
E(400) = m^{400} * Xo
$$

El cual obtendremos:

#### **[0.054, 0.066, 0.109, 0.147, 0.164, 0.164, 0.149, 0.107, 0.042]**

Para asegurarnos, n = 4000

$$
E(4000) = m^{4000} * Xo
$$

El cual obtendremos:

#### **[0.054, 0.066, 0.109, 0.147, 0.164, 0.164, 0.149, 0.107, 0.042]**

Con los resultados ya obtenidos. Podemos concluir que la matriz de markov para valores grandes o cuando n→**∞, si se estabiliza.** De modo que la suma de nuestra matriz sigue aproximada a 1. Por otro lado, obtuvimos n=400 y n=4000. Los resultados al aproximar son parecidos, no varían mucho con lo que podemos obtener infinitas posibilidades en un determinado tiempo = n obteniendo resultados de las posibilidades muy iguales entre sí.